**دليل استخدام منصة السكن** 

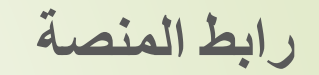

## **https://num.univ-msila.dz/DWE/public/Residence**

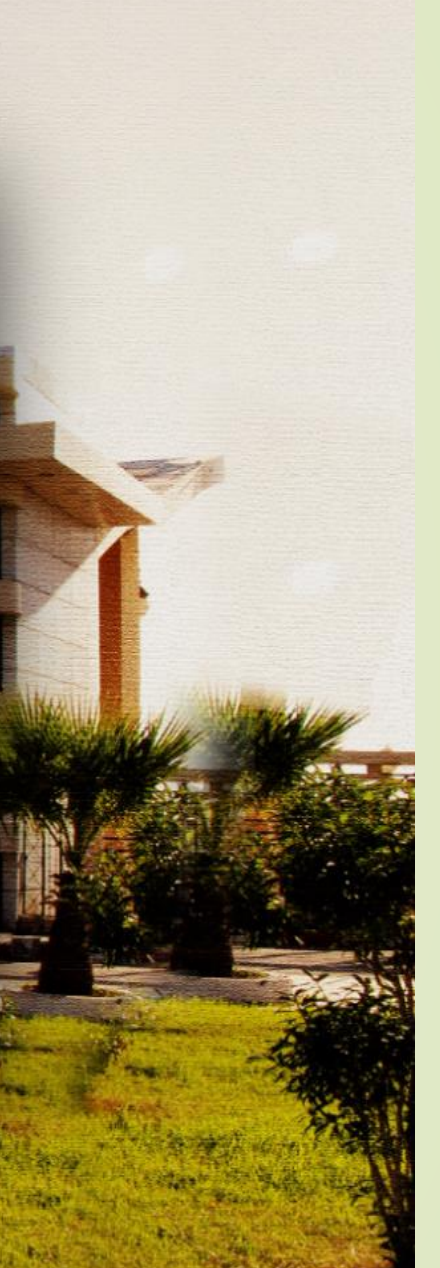

## **DWS** ligital WorkSpace رقم بطاقة الطالب  $\vert \mathbf{e} \vert$  $\frac{1}{\sqrt{2}}$  علمة المرور تسيت كلمة المرور ؟ 鼺 دخول للمنصة دخول الأساتذة و الموظفين عن<br>حامة الأسمال معنى طريق البريد المهني

ليس لديك حساب ؟

تسجيل

## أهلا بكم في فضائنا الرقمي DWS

يسمح الفضاء الرقمي للعمل للطلبة بـ :

- ▶ معاينة مختلف الإعلانات المرسلة من طرف القسم .
	- ▶ إمكانية معاينة النقاط و المداولات .
	- ▶ الولوج مباشرة إلى منصة Moodle

كما يسمح للأساتذة بـ :

- ▶ معاينة كشوف الأجر الشهرية
- ▶ إجراء التسجيل للتربصات
- ▶ طَلب مَحْتَلفَ الوثائقَ الإدارية (شَهَادةَ العمل .. إلخ)

بالنسبة للعمال المهنيين الدخول يتم عبر اسم المستخدم و كلمة السر المتمثالن في رقم الضمان االجتماعي ثم الضعط على زر الدخول

> روابط مهمة: دخول االساتذة و الموظفين عن طريق االيميل المهني

CopyRight © - University of Msila - 2022

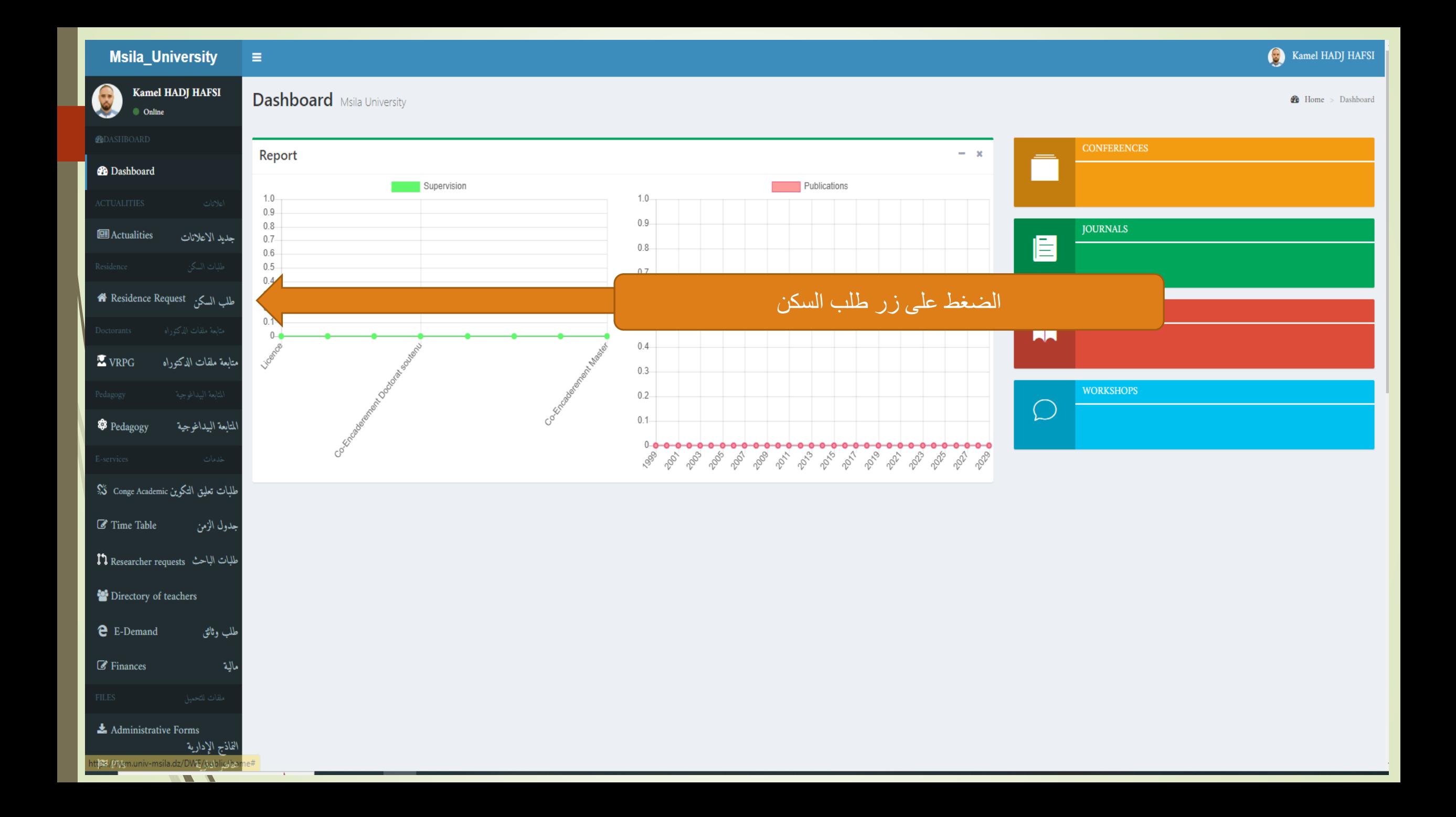

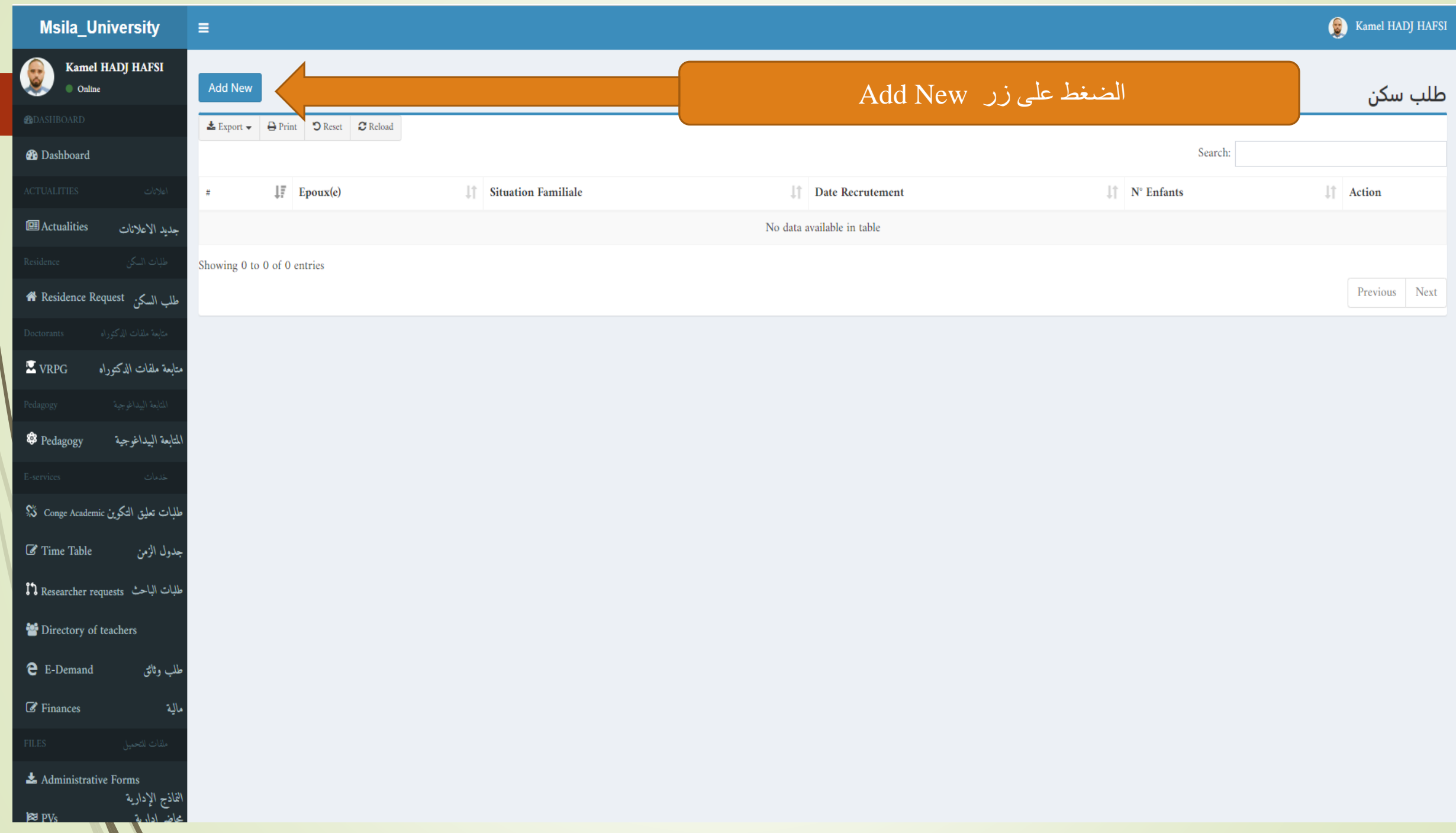

 $\mathbf{v}$ 

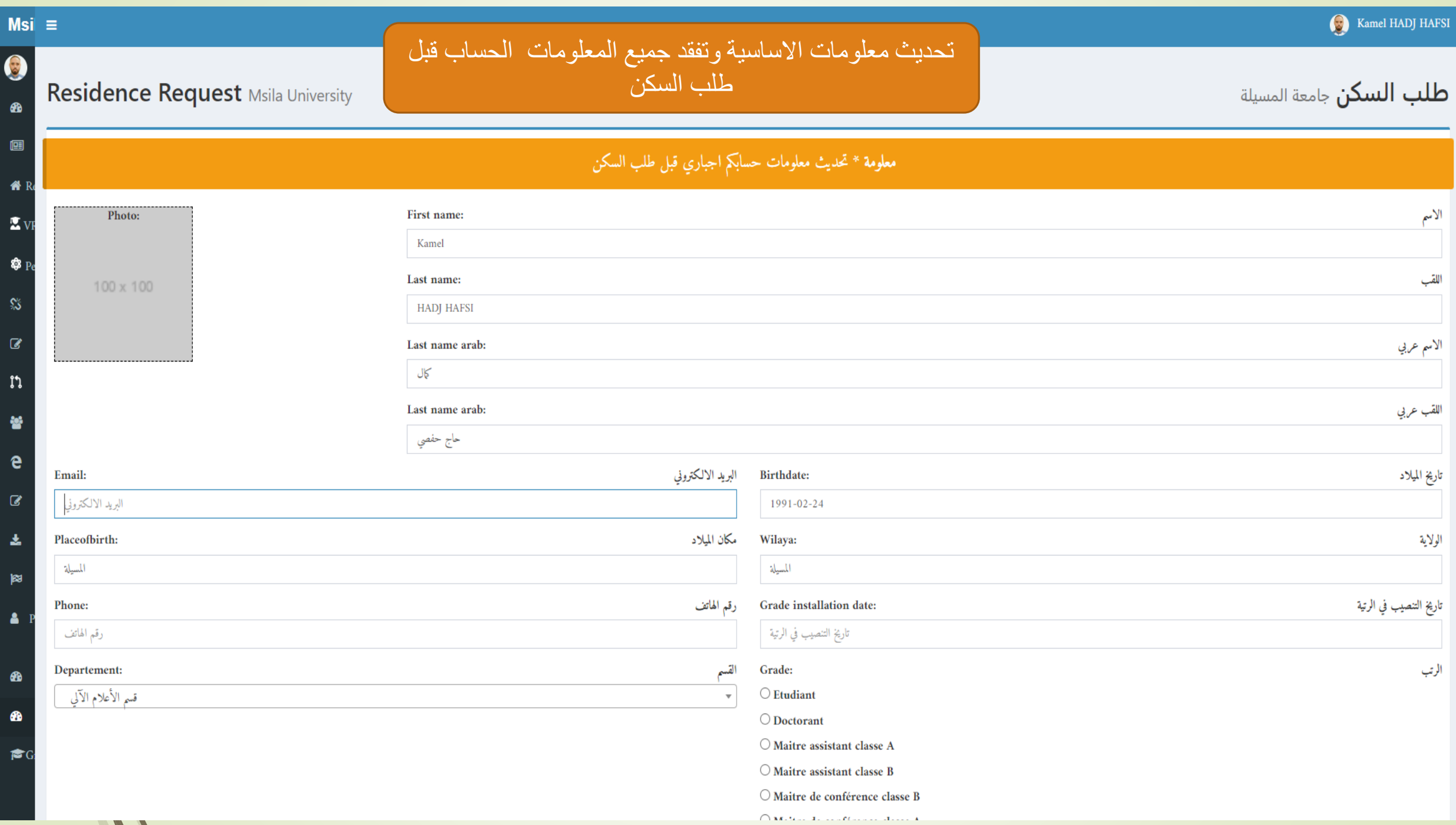

 $\mathcal{L}$ 

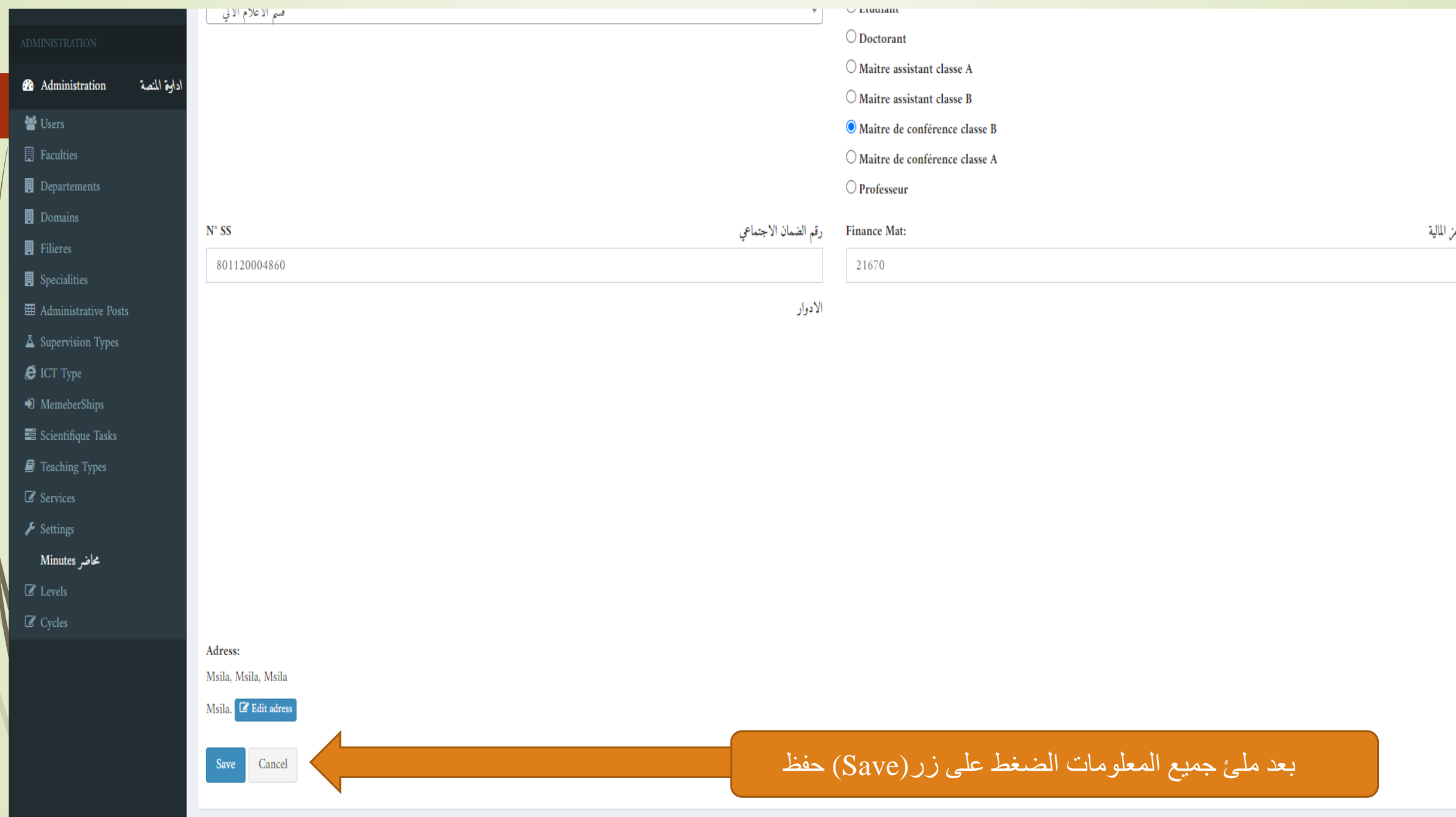

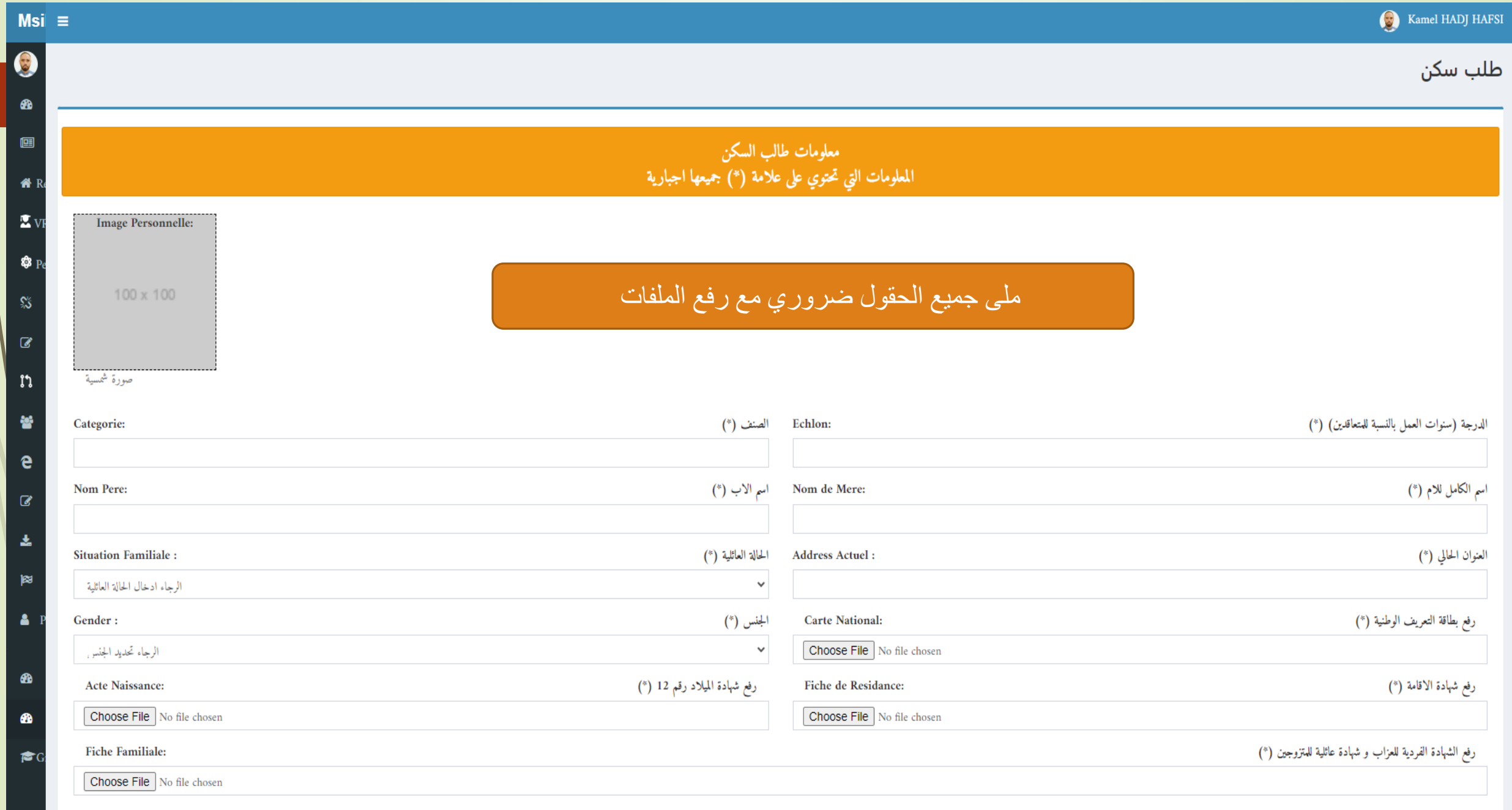

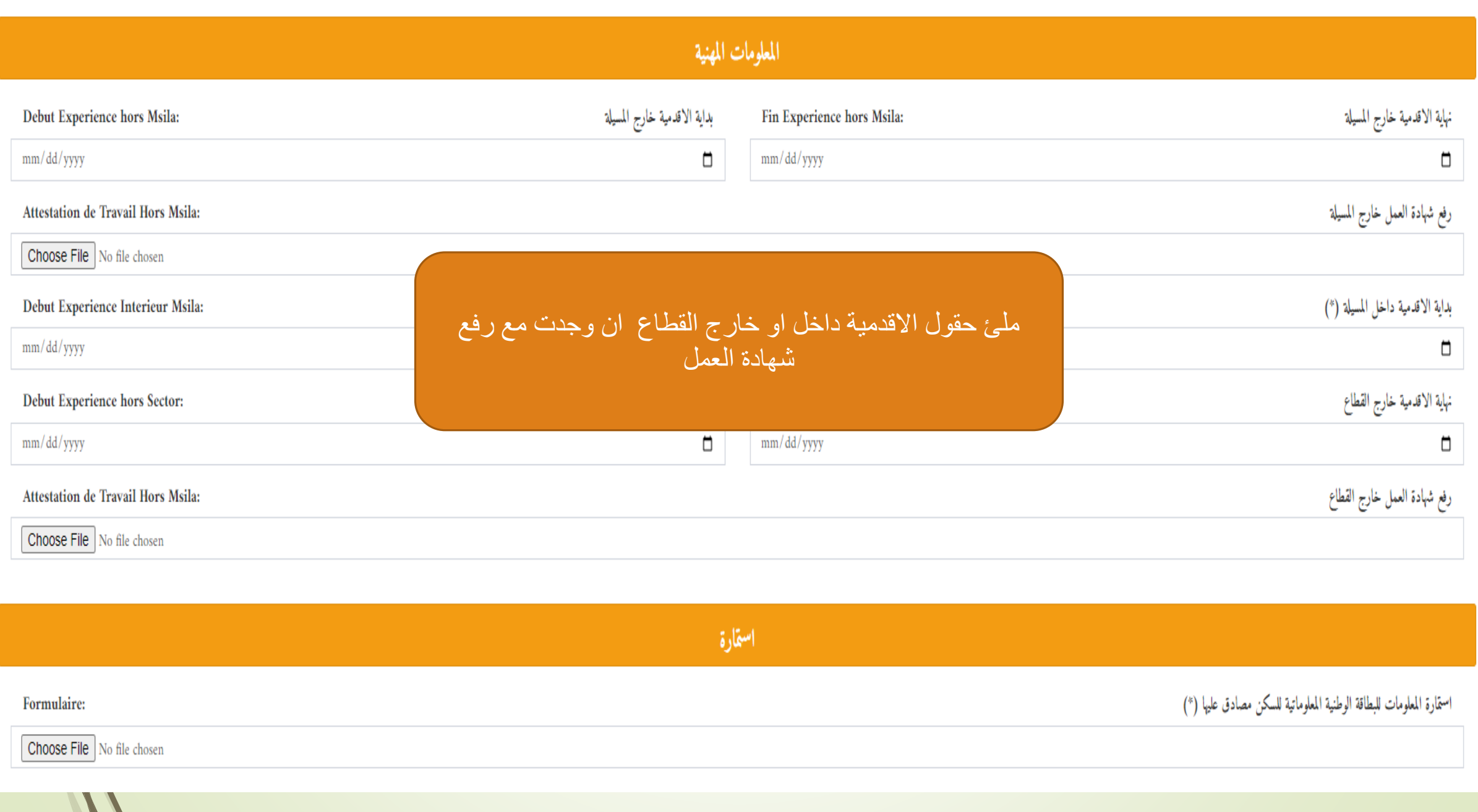

 $\mathcal{L}$ 

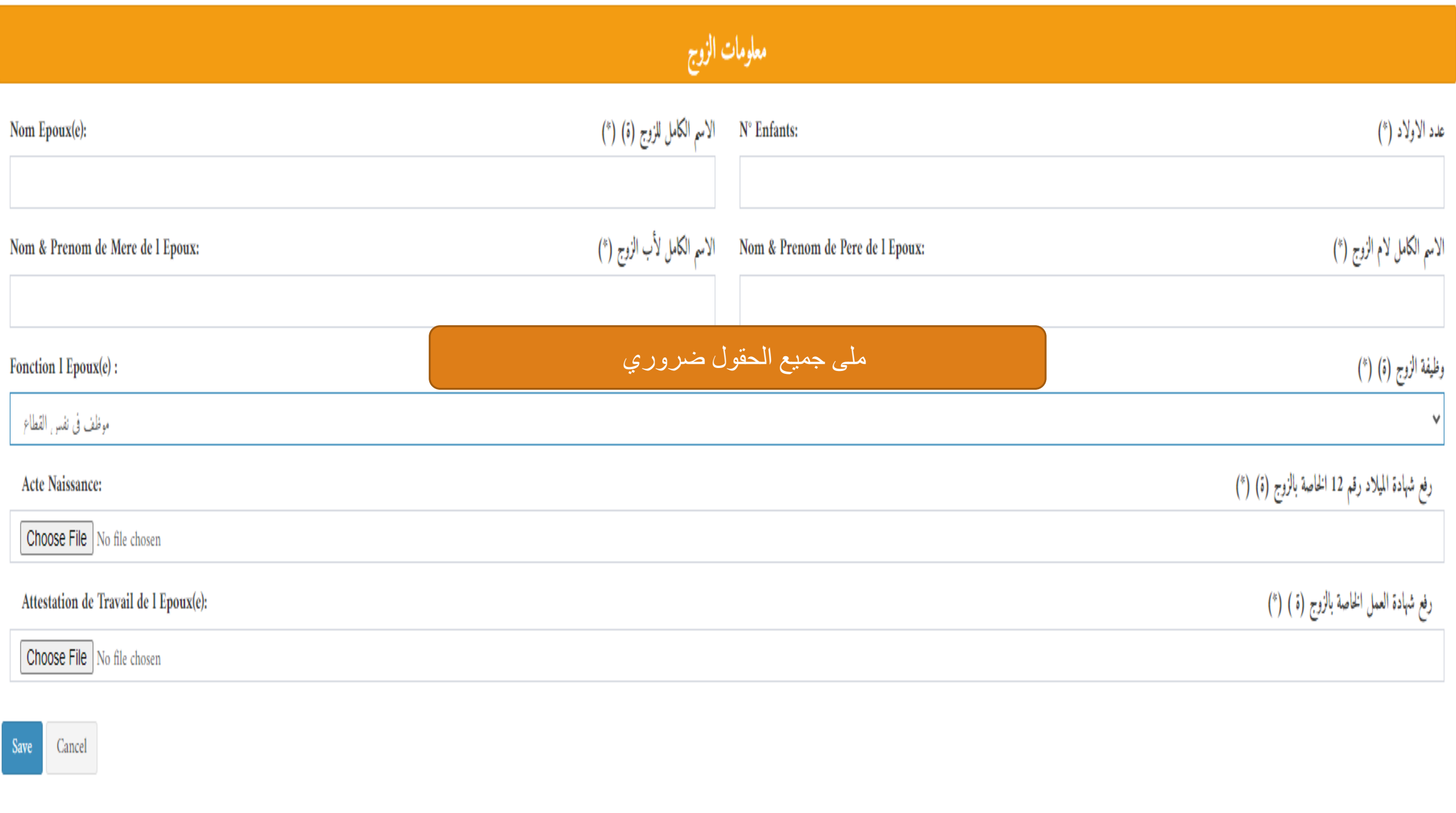

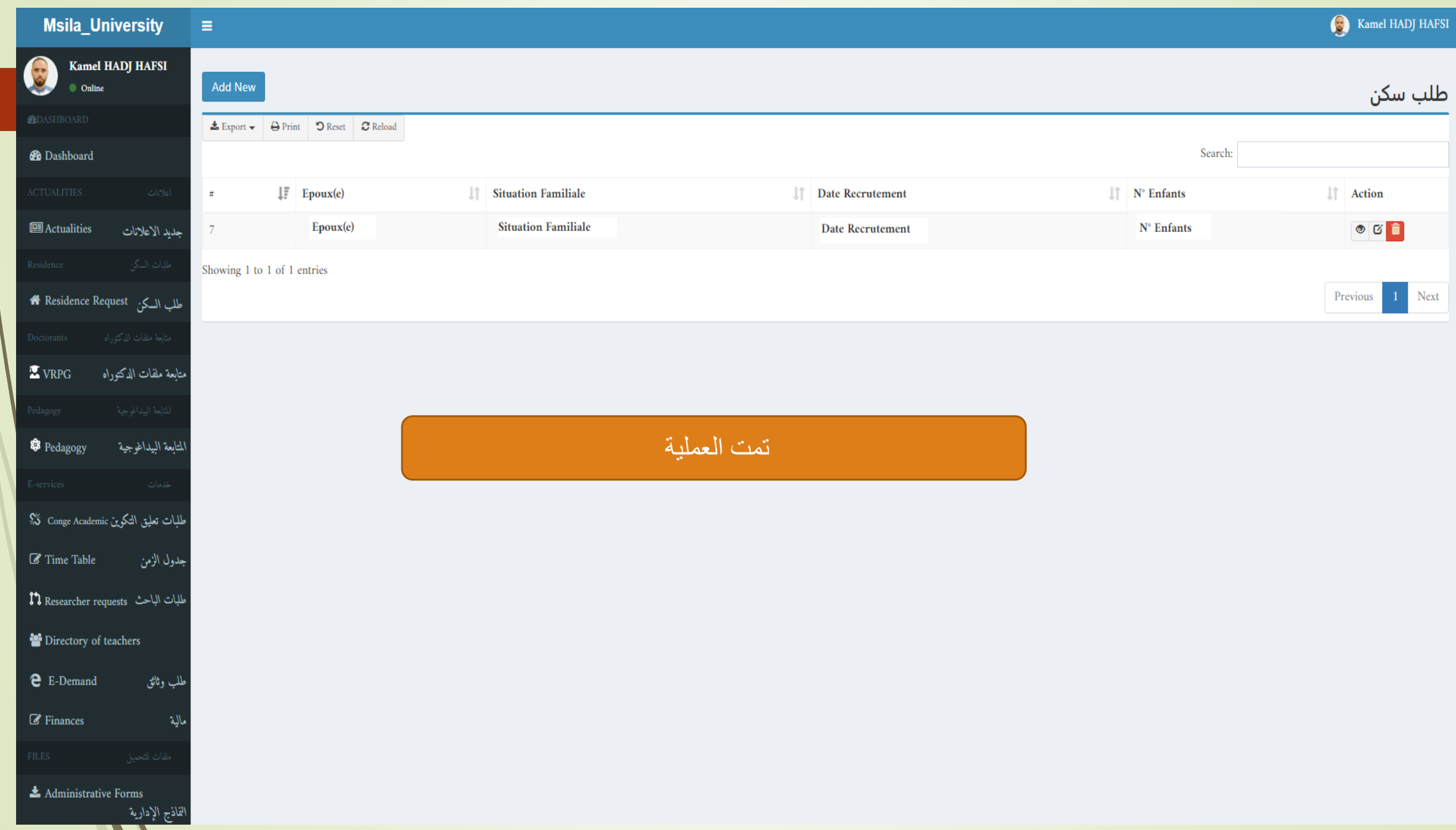